## **Population Density Difference**

Query the difference between the maximum and minimum populations in **CITY**.

**HackerRank** 

## **Input Format**

The **CITY** table is described as follows:

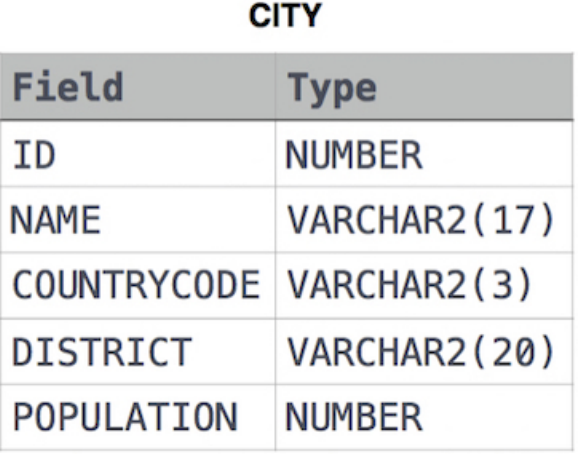